#### **SYLABUS DOTYCZY CYKLU KSZTAŁCENIA 2020/2021 – 2021/2022**

#### **1. PODSTAWOWE INFORMACJE O PRZEDMIOCIE**

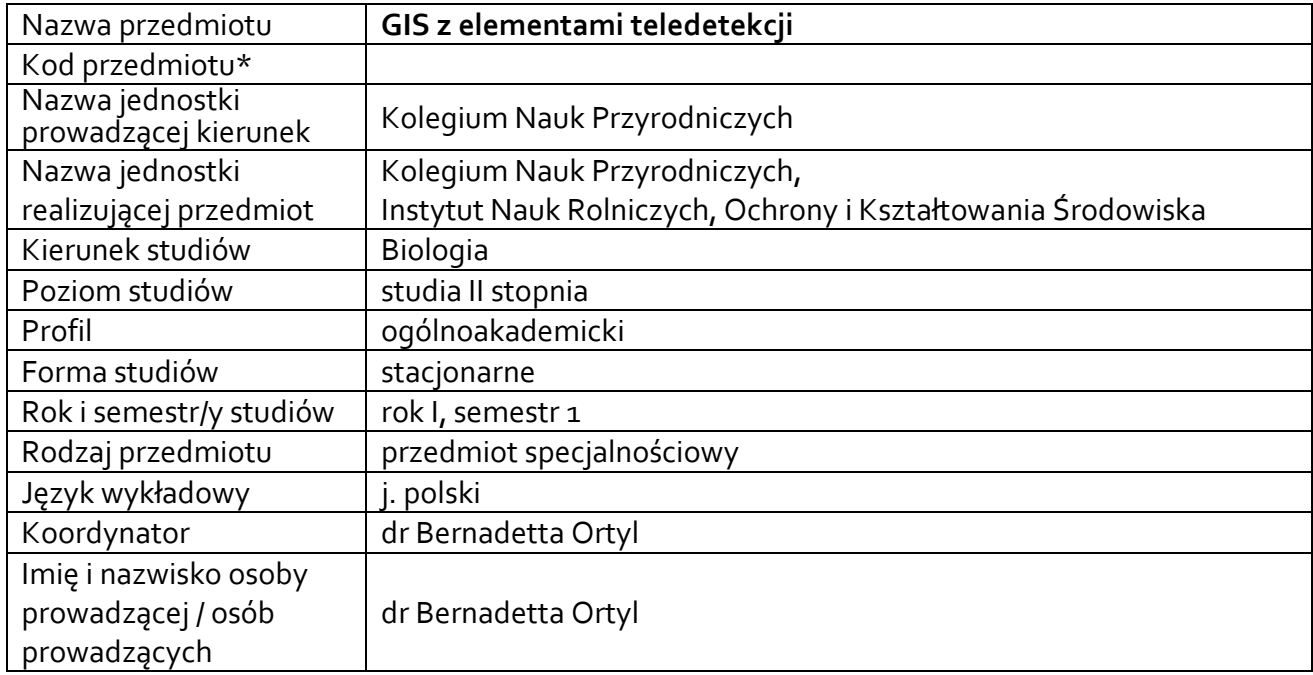

# **1.1. Formy zajęć dydaktycznych, wymiar godzin i punktów ECTS**

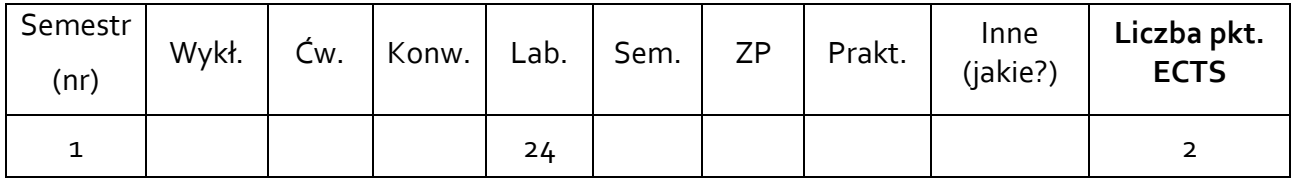

#### **1.2. Sposób realizacji zajęć**

☒ zajęcia w formie tradycyjnej

☐ zajęcia realizowane z wykorzystaniem metod i technik kształcenia na odległość

## **1.3. Forma zaliczenia przedmiotu (z toku)** (egzamin, zaliczenie z oceną, zaliczenie bez oceny) Zaliczenie z oceną

#### **2. WYMAGANIA WSTĘPNE**

Zaliczenie z technologii informacyjnej

#### **3. CELE, EFEKTY UCZENIA SIĘ, TREŚCI PROGRAMOWE I STOSOWANE METODY DYDAKTYCZNE**

## **3.1. Cele przedmiotu**

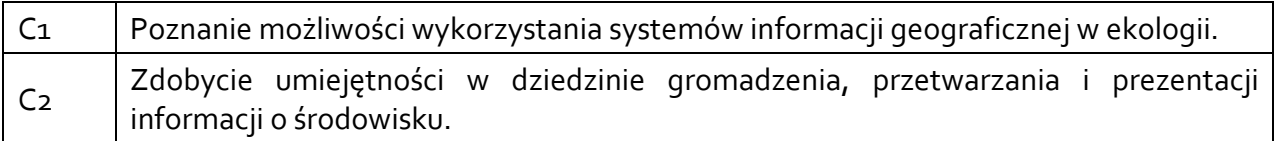

### **3.2. Efekty uczenia się dla przedmiotu**

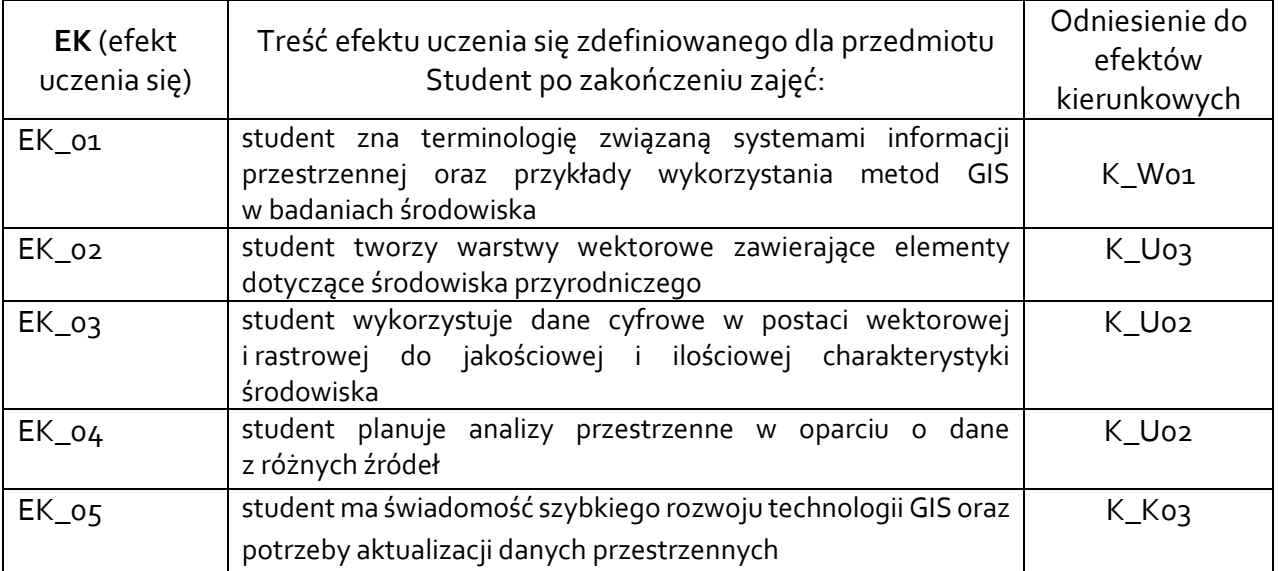

# **3.3. Treści programowe**

A. Problematyka ćwiczeń laboratoryjnych

### **Treści merytoryczne**

Wprowadzenie do ArcGIS. Przegląd aplikacji ArcMap, ArcCatalog i ArcToolbox.

Tworzenie i edycja warstw punktowych, liniowych i wielobokowych.

Rektyfikacja danych rastrowych.

Analizy przestrzenne: obliczanie współczynnika wybiórczości środowiskowej, wyznaczanie ścieżek migracji zwierząt, obliczanie współczynników roślinności na podstawie zdjęć satelitarnych.

Tworzenie kompozycji mapy.

# **3.4. Metody dydaktyczne**

Ćwiczenia laboratoryjne w pracowni komputerowej: metoda projektów (projekt badawczy i praktyczny)

# **4. METODY I KRYTERIA OCENY**

### **4.1. Sposoby weryfikacji efektów uczenia się**

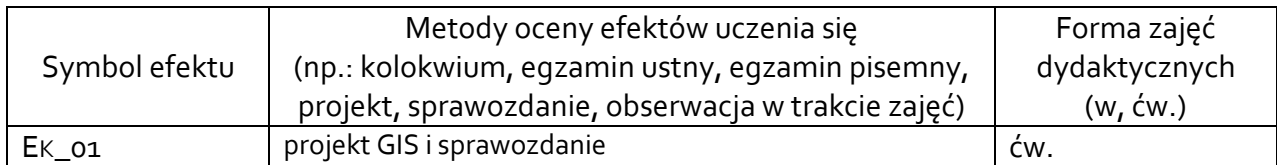

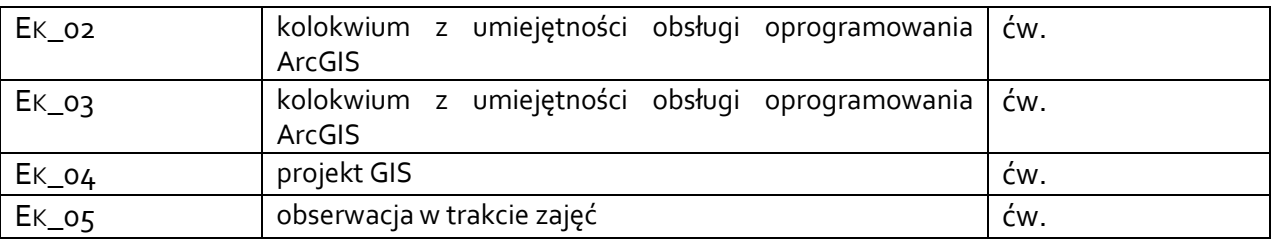

## **4.2. Warunki zaliczenia przedmiotu (kryteria oceniania)**

Ustalenie oceny zaliczeniowej na podstawie ocen cząstkowych za:

- kolokwium z umiejętności obsługi oprogramowania ArcGIS,

- przygotowanie projektu GIS i sprawozdania z wyników.

Warunkiem zaliczenia przedmiotu jest osiągnięcie wszystkich założonych efektów uczenia się. O ocenie pozytywnej z przedmiotu decyduje liczba uzyskanych punktów (>50% maksymalnej liczby punktów): dst 51-60%, dst plus 61-70 %, db 71-80%, db plus 81-90 %, bdb 91-100%.

# **5. CAŁKOWITY NAKŁAD PRACY STUDENTA POTRZEBNY DO OSIĄGNIĘCIA ZAŁOŻONYCH EFEKTÓW W GODZINACH ORAZ PUNKTACH ECTS**

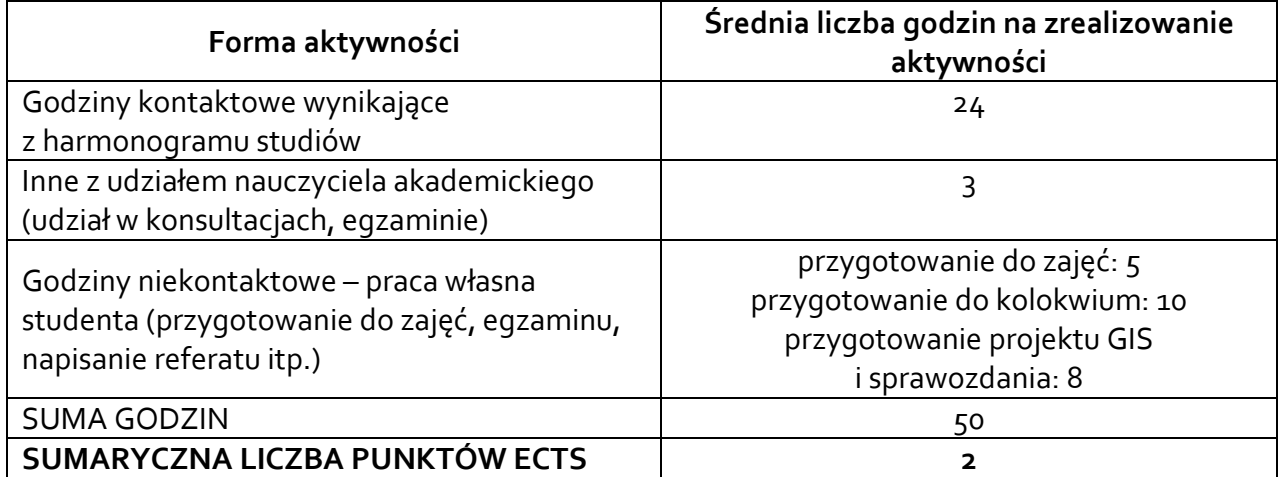

*\* Należy uwzględnić, że 1 pkt ECTS odpowiada 25-30 godzin całkowitego nakładu pracy studenta.*

### **6. PRAKTYKI ZAWODOWE W RAMACH PRZEDMIOTU**

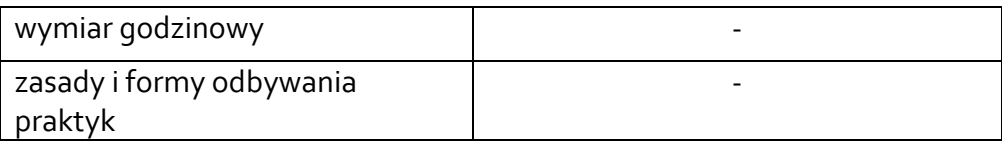

### **7. LITERATURA**

#### Literatura podstawowa:

Longley P.A. i in. 2006. GIS: teoria i praktyka. PWN, Warszawa Urbański J. 2008. GIS w badaniach przyrodniczych. Wydawnictwo Uniwersytetu Gdańskiego, Gdańsk

Literatura uzupełniająca:

Myrda G. 1997. GIS czyli Mapa w komputerze. Gliwice, "Helion" Jędrzejewski W., Ławreszuk D. (red) 2008. Ochrona łączności ekologicznej w Polsce: materiały konferencji międzynarodowej "Wdrażanie koncepcji korytarzy ekologicznych w Polsce", 20- 22 XI 2008 r. Białowieża

Akceptacja Kierownika Jednostki lub osoby upoważnionej